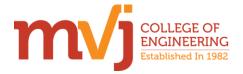

## MVJ COLLEGE OF ENGINEERING NI LabVIEW ACADEMY NI LabVIEW Graphical programming Course Content

Total no. of periods: 50

| Hours | Topics to be Covered                                                                                                    |
|-------|----------------------------------------------------------------------------------------------------|
| 1.    | Introduction                                                                                                    |
| 2.    | Data flow, Polymorphism, LabVIEW environment, Front panel                                                                                                    |
|       | window, block diagram, and connector pane                                                                                                    |
| 3.    | Menus and palettes, Configuration options                                                                                                    |
| 4.    | Examples                                                                                                    |
| 5.    | <b>Software constructs in LabVIEW:</b> Front panel window and block diagram objects, Controls, indicators, IO controls, and refnums Terminals, constants, and nodes, Palettes                  |
| 6.    | Examples                                                                                                    |
| 7.    | Update modes and legends of charts and graphs                                                                                                    |
| 8.    | Examples                                                                                                    |
| 9.    | Mechanical action of Boolean objects Property Nodes, Data types as Numeric                                                                                                    |
| 10.   | Examples on Numeric data type                                                                                                    |
| 11.   | String data type and Examples                                                                                                    |
| 12.   | Boolean data type and Examples.                                                                                                    |
| 13.   | Array and cluster data types                                                                                                    |
| 14.   | Examples on arrays and Cluster data types.                                                                                                    |
| 15.   | Waveform and timestamp data types, Variant data types,<br>Working with objects and data types on front panel windows,<br>Ranges, formats, representation, and scaling, Customizing<br>controls |
| 16.   | Type definitions and strict type definitions                                                                                                    |
| 17.   | Program control structures and data storage, Looping structures (For Loops and While Loops), Indexing on loop boundaries                                                                       |
| 18.   | Examples on For loop                                                                                                    |
| 19.   | Examples on While loop                                                                                                    |
| 20.   | Shift registers and Examples                                                                                                    |
| 21.   | Case Structures, Case selector values and data types, Data passing—tunnels and sequence locals and Examples                                                                                    |
| 22.   | Sequence structures, Flat and Stacked sequence structures and Examples                                                                                                    |
| 23.   | Event structures and Examples                                                                                                    |
| 24.   | Notify and filter events (user interface), Value (Signaling) properties of controls, Dynamic events and user events                                                                            |
| 25.   | Formula Node, Conditional Disable and Diagram Disable structures, Timed structures                                                                                                    |
| 26.   | Local, global, and shared variables                                                                                                    |
| 27.   | <b>Programming VIs and functions:</b> Numeric, Boolean, string, path, and variant, Conversion, comparison, and manipulation,                                                                   |
|       | Arrays and clusters                                                                                                    |

| Hours | Topics to be Covered                                                 |
|-------|----------------------------------------------------------------------|
| 28.   | Timing i. Wait timers, Tick Count (ms), and Date/Time                |
|       | functions ii. Timing functions                                       |
| 29.   | Waveform and waveform file I/O, Dynamic and User events              |
| 30.   | Data communication and synchronization VIs and functions:            |
|       | Local, global, and shared variables, DataSocket, TCP and UDP,        |
|       | Synchronization i. Notifiers ii. Queues iii. Semaphores              |
| 31.   | VI Server VIs and functions: Configuring the VI Server, Class        |
|       | hierarchy, references, Property Nodes, and Invoke Nodes,             |
|       | Dynamically loading Vis                                              |
| 32.   | Error handling VIs and functions: Error clusters, Dialog &           |
|       | User Interface Vis, Custom error codes                               |
| 33.   | <b>Design patterns:</b> Simple state machine, User interface event   |
|       | handler, Queued message handler, Producer/consumer (data) and        |
|       | producer/consumer (events), Functional global variables              |
| 34.   | <b>SubVI design:</b> SubVI creation methods, Connector panes and     |
|       | connection types, Polymorphic subVIs, Options related with           |
|       | examples                                                             |
| 35.   | <b>Debugging tools and techniques:</b> Debugging tools i. Error list |
|       | window ii. Execution highlighting iii. Breakpoints and single        |
|       | stepping iv. Generic and custom probes, Debugging practices and      |
|       | techniques for different situations                                  |
| 36.   | VI design and documentation (style) practices: Refer to the          |
|       | LabVIEW Style Checklist topic of the LabVIEW Help for                |
|       | information on the following items i. User interface design and      |
|       | block diagram layout                                                 |
| 37.   | Modular and hierarchical design                                      |
| 38.   | SubVI icons and connector pane layout (standard)                     |
| 39.   | VI properties                                                        |
| 40.   | Documenting Vis                                                      |
| 41.   | Programming practices i. Enforcing dataflow                          |
| 42.   | User interface updates and response to user interface controls       |
| 43.   | Data type selection, coercion, and buffer allocation                 |
| 44.   | Array, string, and loop operations                                   |
| 45.   | Local and global                                                     |
| 46.   | Examples                                                             |
| 47.   | Solving CLAD Question papers                                         |
| 48.   | Mock CLAD test                                                       |
| 49.   | Examples.                                                            |
| 50.   | Examples                                                             |

Principal Signature with Seal
Principal
MVJ College of Engineering
Bangalore - 560 067